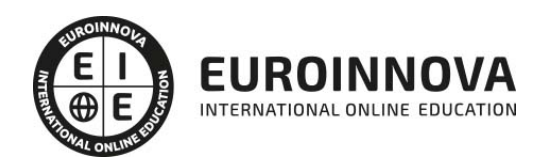

## Configuración de Windows 7 y Linux

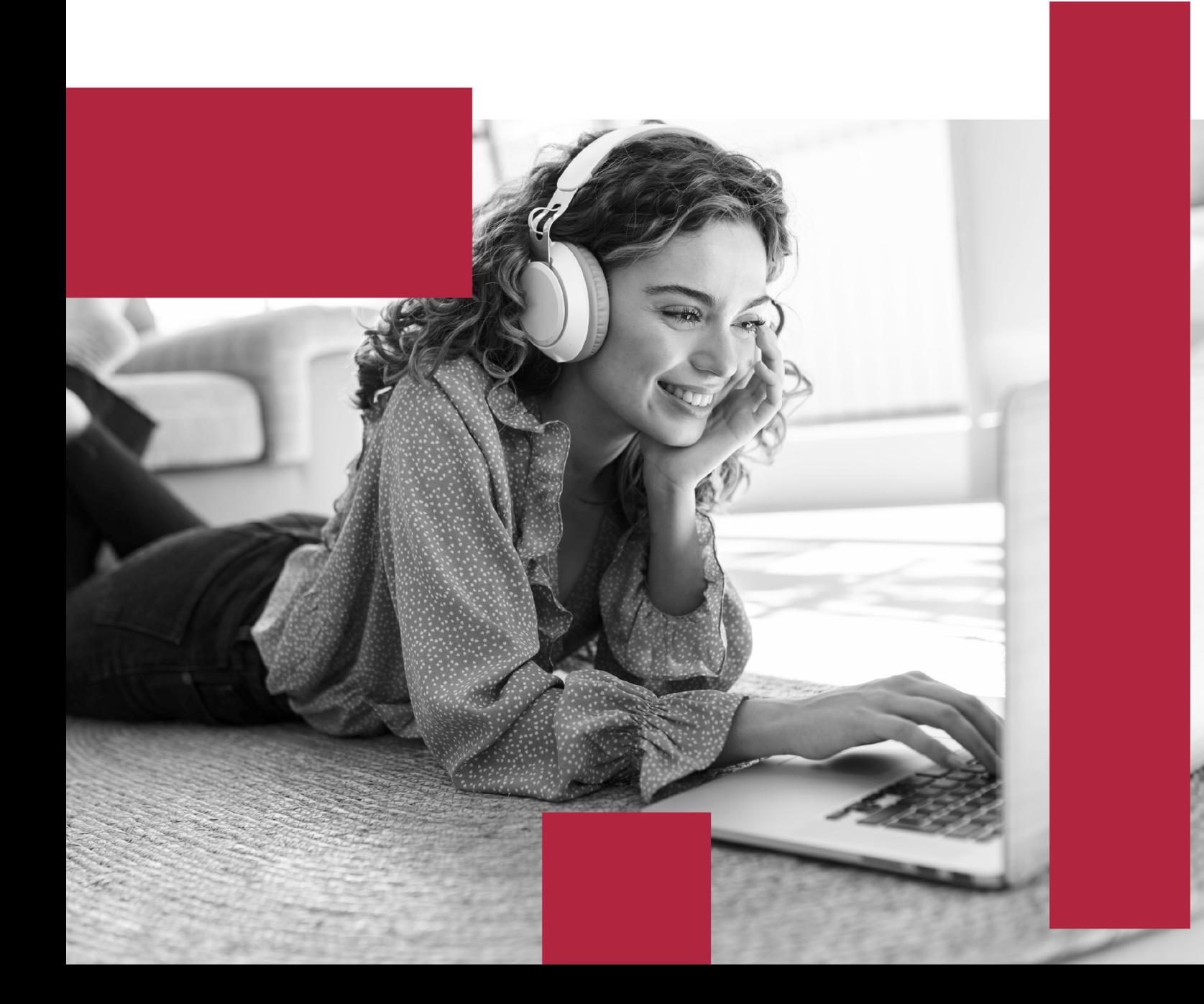

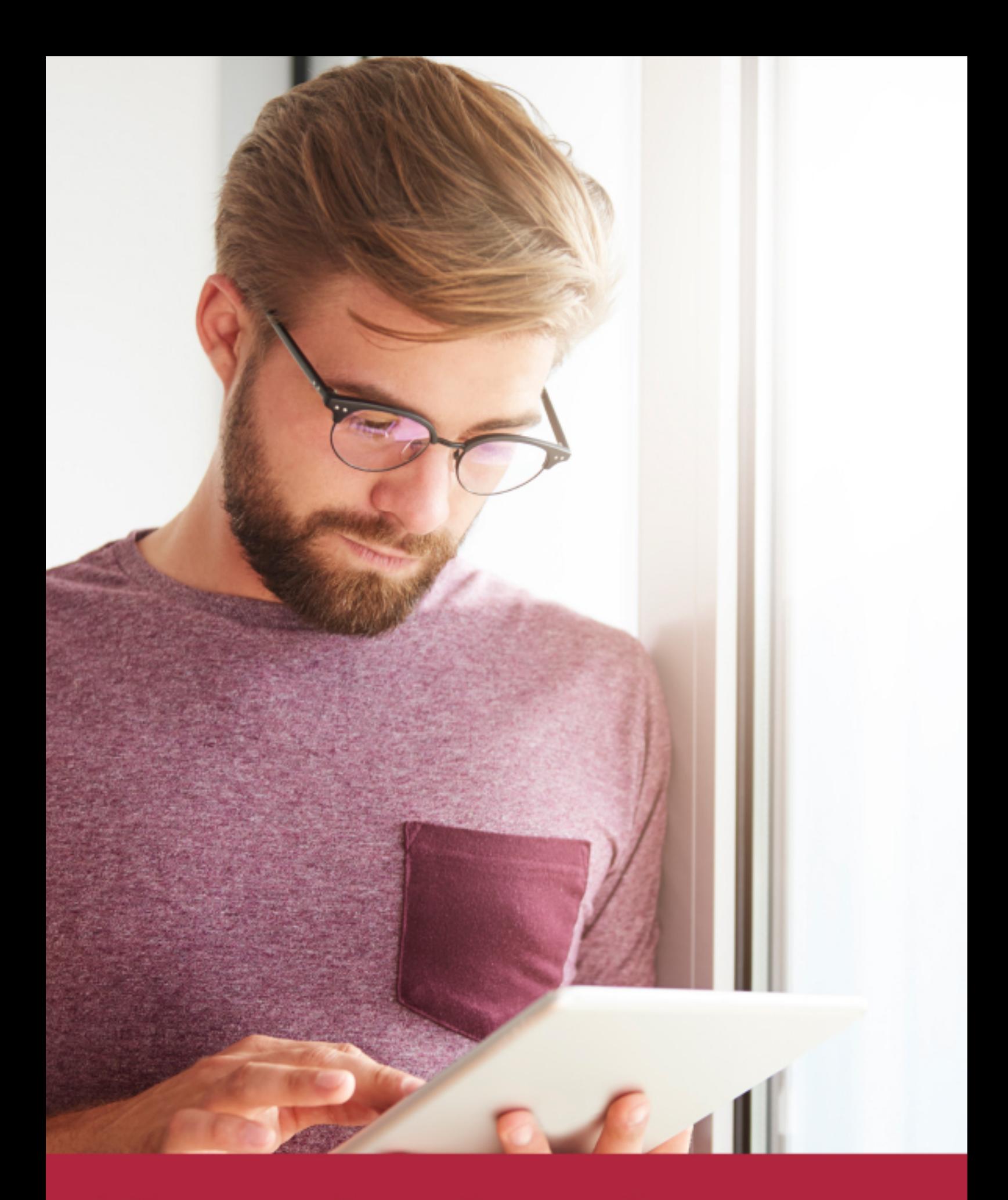

Elige aprender en la escuela líder en formación online

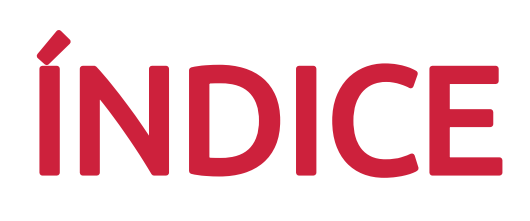

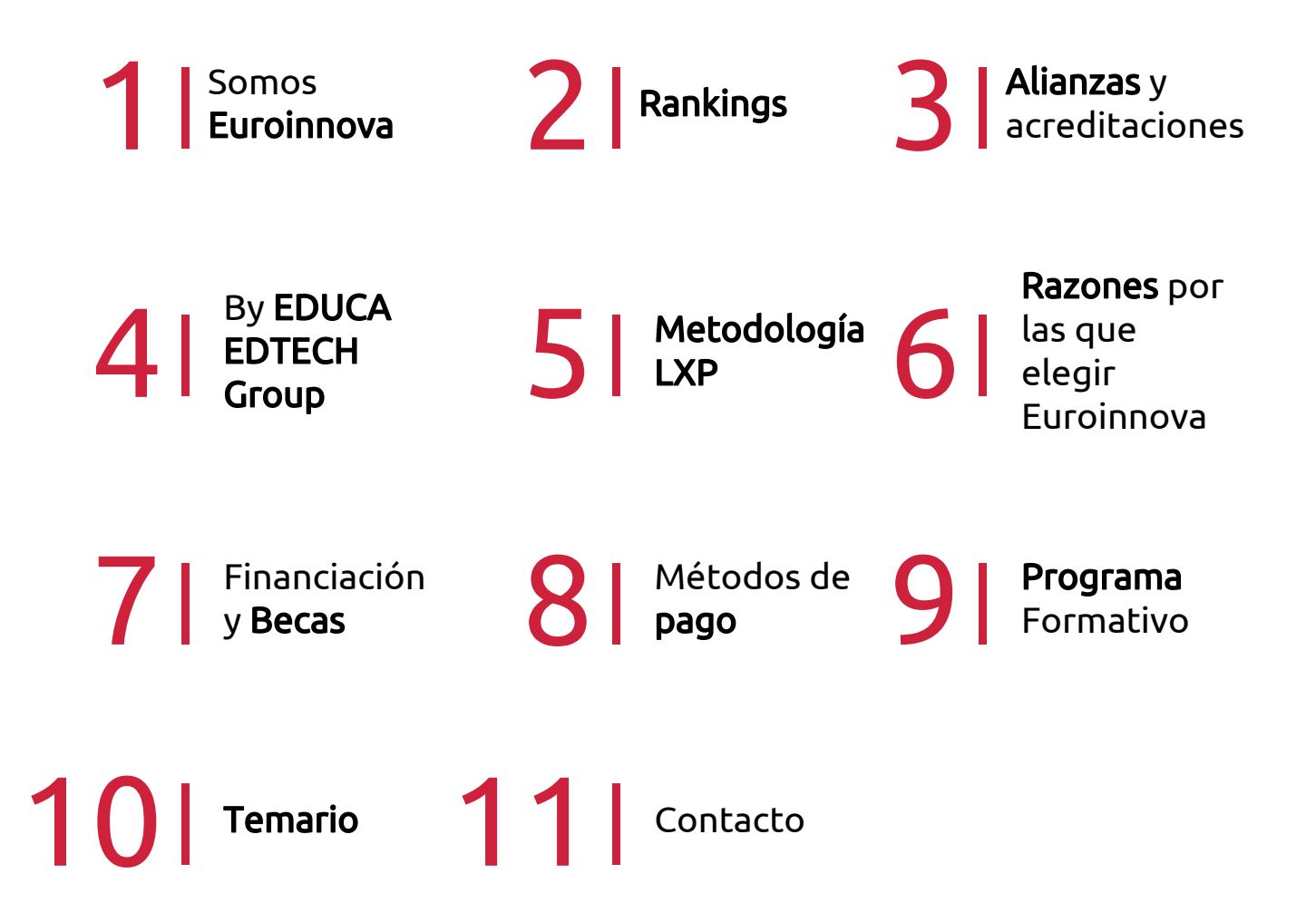

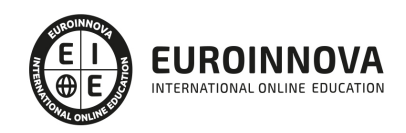

## SOMOS EUROINNOVA

Euroinnova International Online Education inicia su actividad hace más de 20 años. Con la premisa de revolucionar el sector de la educación online, esta escuela de formación crece con el objetivo de dar la oportunidad a sus estudiandes de experimentar un crecimiento personal y profesional con formación eminetemente práctica.

Nuestra visión es ser una institución educativa online reconocida en territorio nacional e internacional por ofrecer una educación competente y acorde con la realidad profesional en busca del reciclaje profesional. Abogamos por el aprendizaje significativo para la vida real como pilar de nuestra metodología, estrategia que pretende que los nuevos conocimientos se incorporen de forma sustantiva en la estructura cognitiva de los estudiantes.

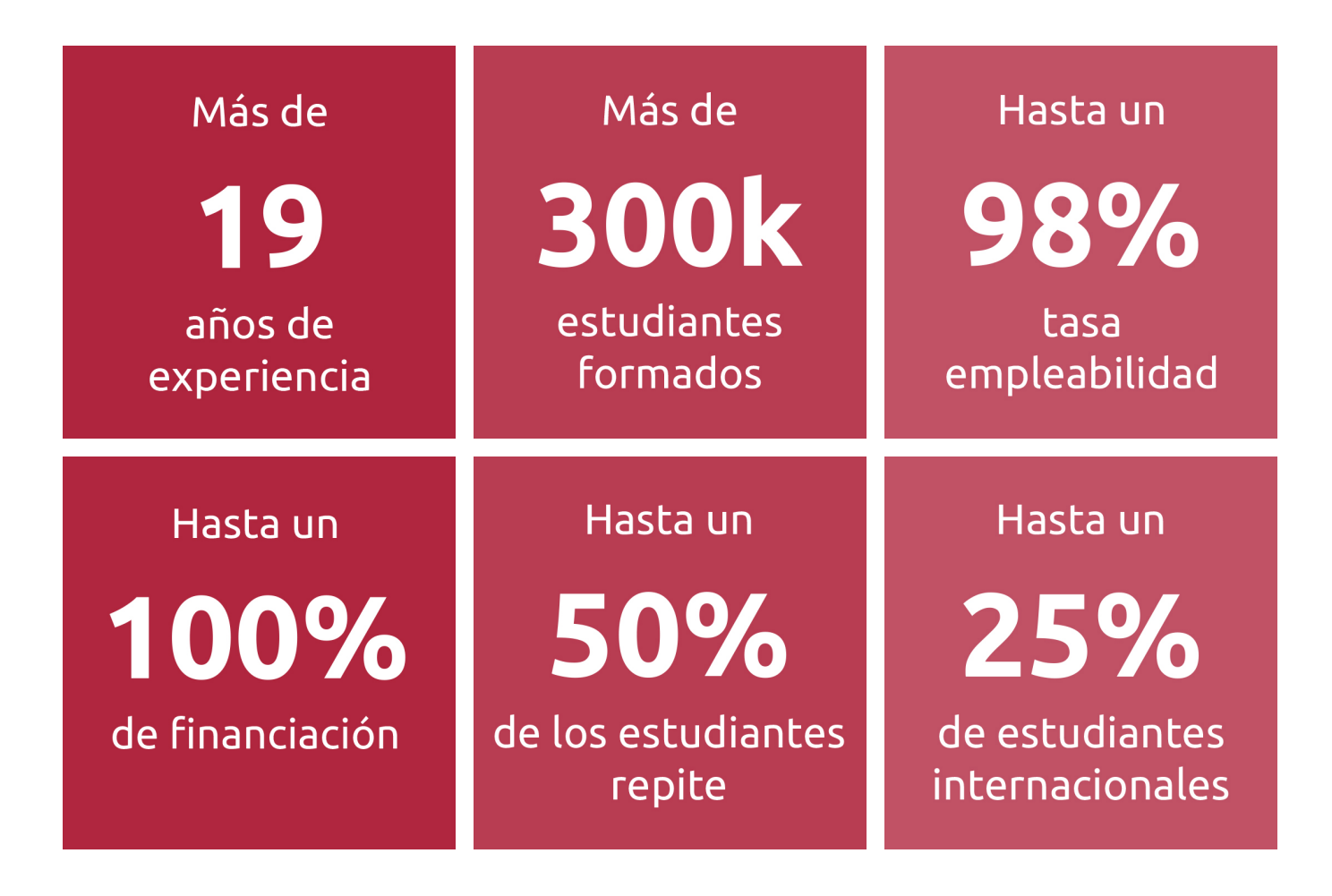

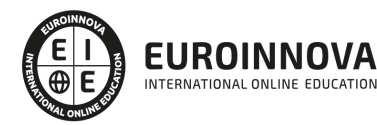

INTERNATIONAL ONLINE EDUCATION

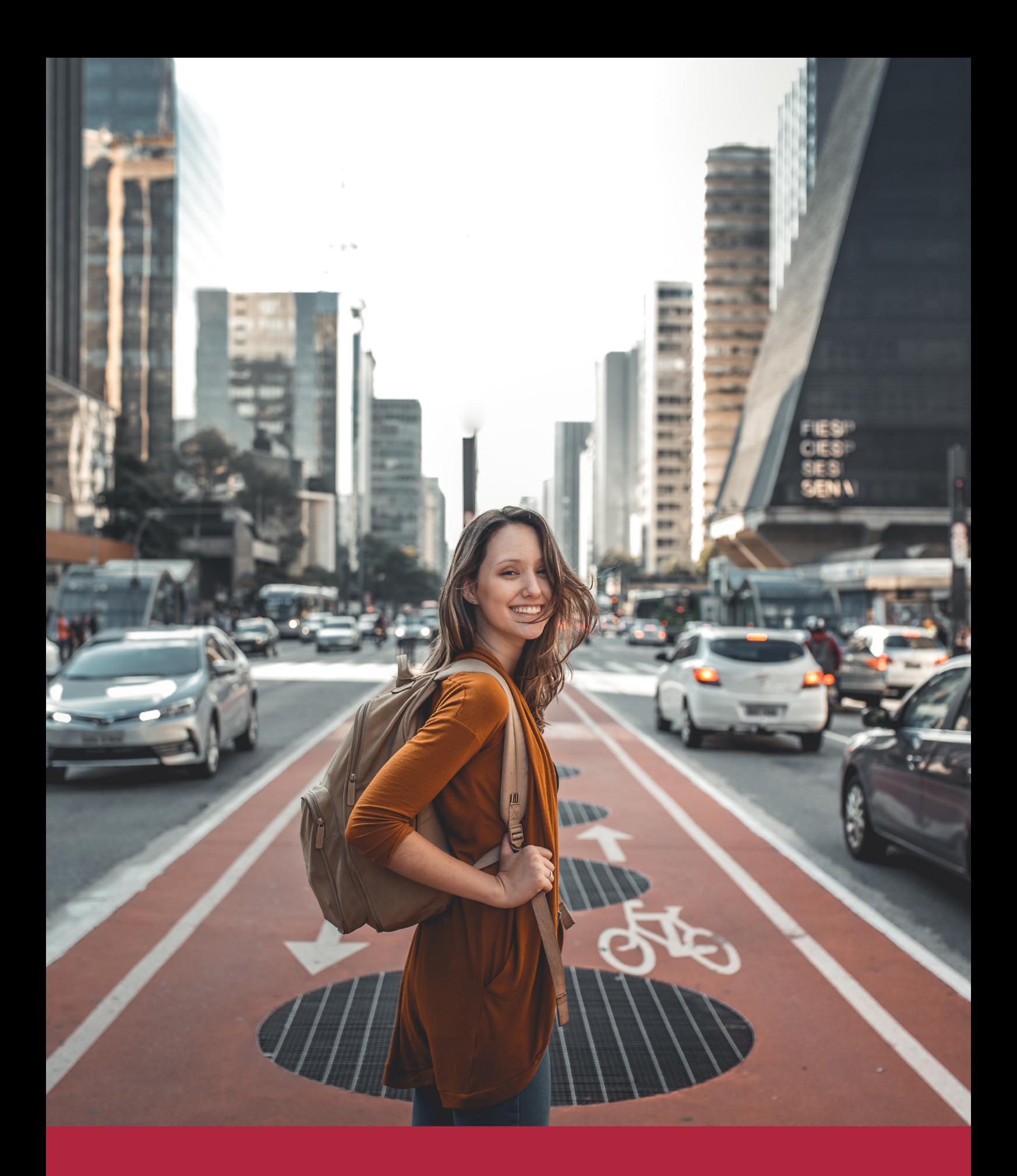

Desde donde quieras y como quieras, Elige Euroinnova

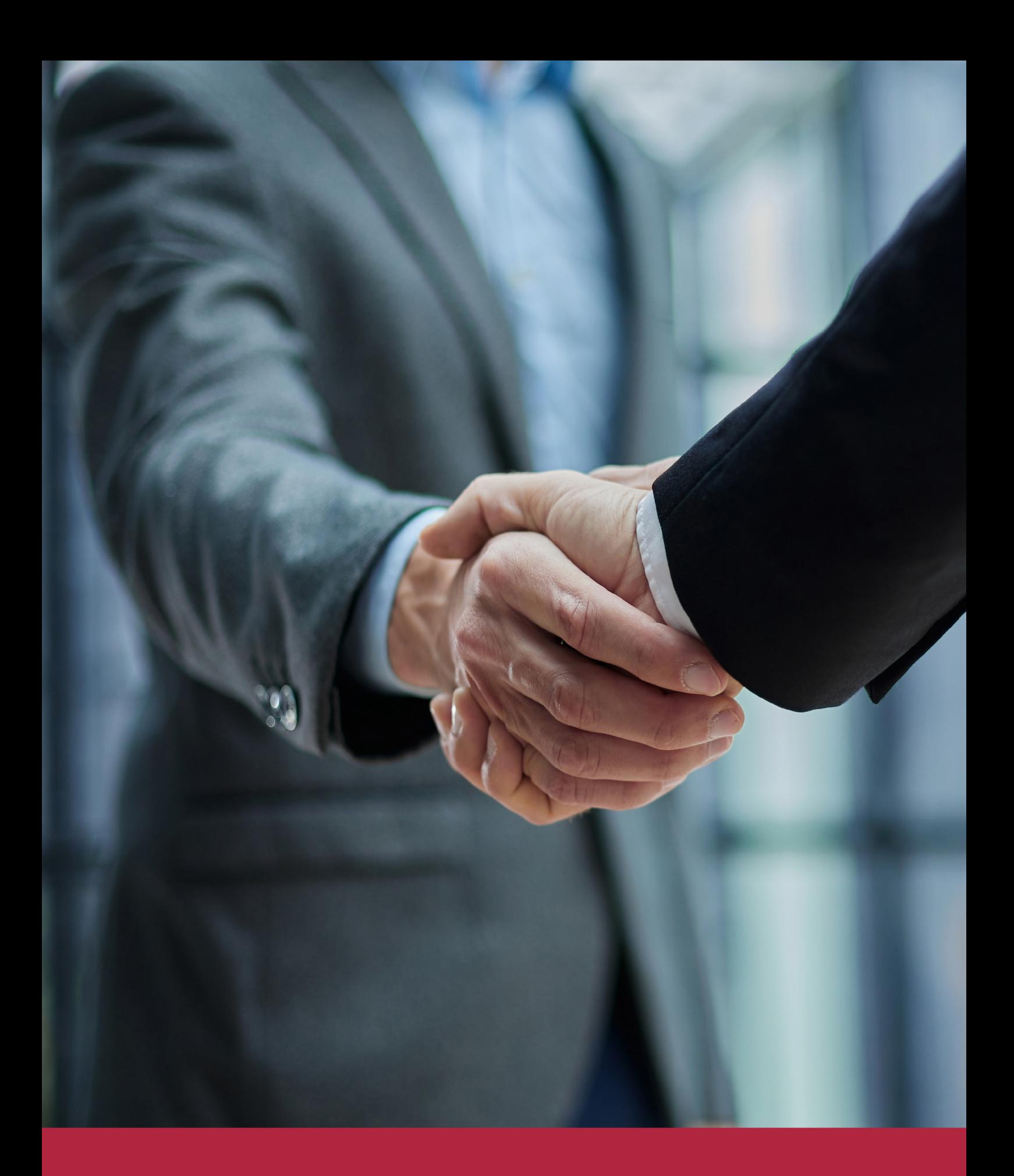

QS, sello de excelencia académica Euroinnova: 5 estrellas en educación online

### RANKINGS DE EUROINNOVA

Euroinnova International Online Education ha conseguido el reconocimiento de diferentes rankings a nivel nacional e internacional, gracias por su apuesta de democratizar la educación y apostar por la innovación educativa para lograr la excelencia.

Para la elaboración de estos rankings, se emplean indicadores como la reputación online y offline, la calidad de la institución, la responsabilidad social, la innovación educativa o el perfil de los profesionales.

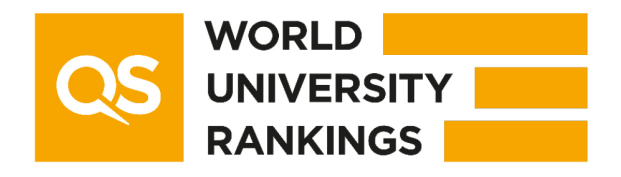

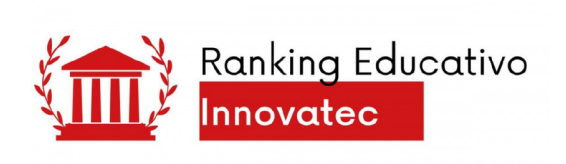

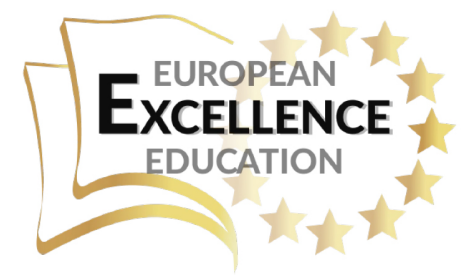

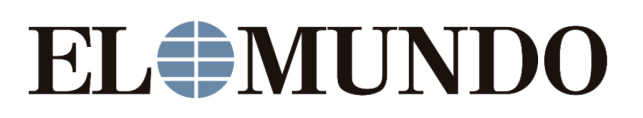

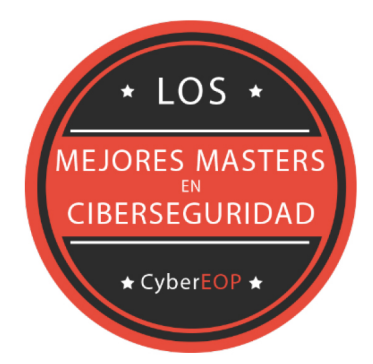

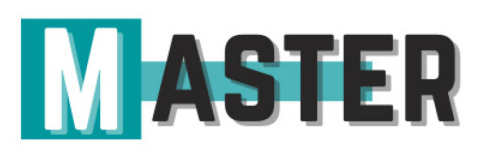

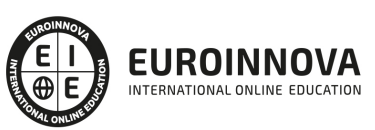

Ver en la web

## ALIANZAS Y ACREDITACIONES

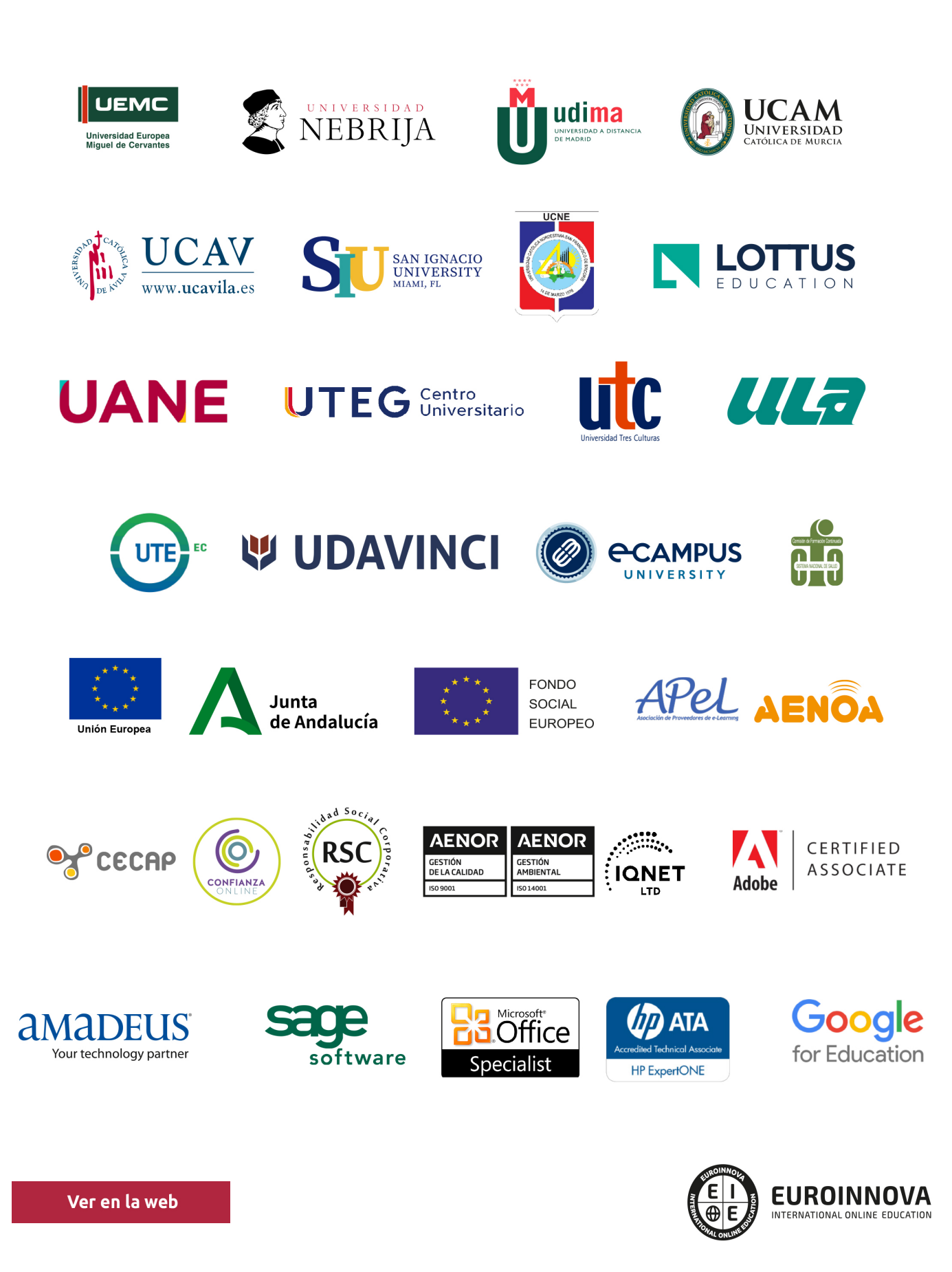

## BY EDUCA EDTECH

Euroinnova es una marca avalada por EDUCA EDTECH Group , que está compuesto por un conjunto de experimentadas y reconocidas instituciones educativas de formación online. Todas las entidades que lo forman comparten la misión de democratizar el acceso a la educación y apuestan por la transferencia de conocimiento, por el desarrollo tecnológico y por la investigación

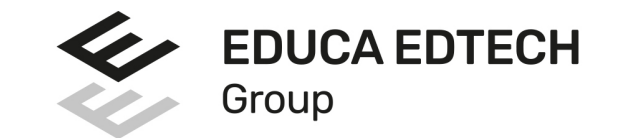

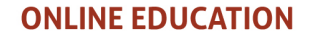

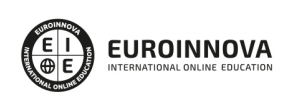

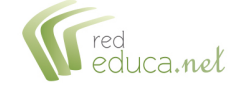

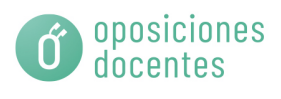

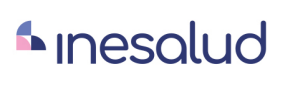

**Inesem** 

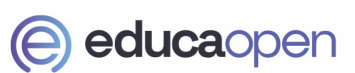

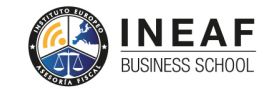

**EDU SPORT** 

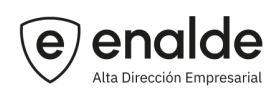

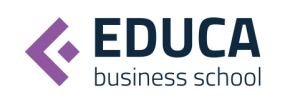

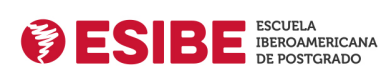

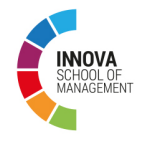

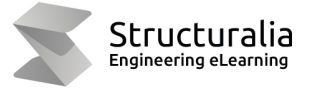

**ツ UDAVINCI** 

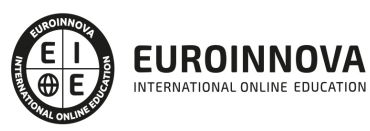

## **METODOLOGÍA LXP**

La metodología **EDUCA LXP** permite una experiencia mejorada de aprendizaje integrando la Al en los procesos de e-learning, a través de modelos predictivos altamente personalizados, derivados del estudio de necesidades detectadas en la interacción del alumnado con sus entornos virtuales.

EDUCA LXP es fruto de la Transferencia de Resultados de Investigación de varios proyectos multidisciplinares de I+D+i, con participación de distintas Universidades Internacionales que apuestan por la transferencia de conocimientos, desarrollo tecnológico e investigación.

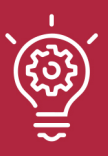

### 1. Flexibilidad

Aprendizaje 100% online y flexible, que permite al alumnado estudiar dónde, cuándo y cómo quera.

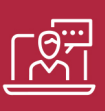

### 2. Accesibilidad

Cercanía y comprensión. Democratizando el acceso a la educación trabajando para que todas las personas tengan la oportunidad de seguir formándose.

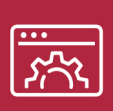

### 3. Personalización

Itinerarios formativos individualizados y adaptados a las necesidades de cada estudiante.

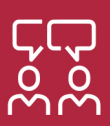

### 4. Acompañamiento / Seguimiento docente

Orientación académica por parte de un equipo docente especialista en su área de conocimiento, que aboga por la calidad educativa adaptando los procesos a las necesidades del mercado laboral.

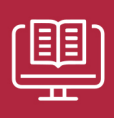

### 5. Innovación

Desarrollos tecnológicos en permanente evolución impulsados por la AI mediante Learning Experience Platform.

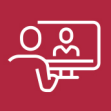

### 6. Excelencia educativa

Enfoque didáctico orientado al trabajo por competencias, que favorece un aprendizaje práctico y significativo, garantizando el desarrollo profesional.

# Programas PROPIOS UNIVERSITARIOS **OFICIALES**

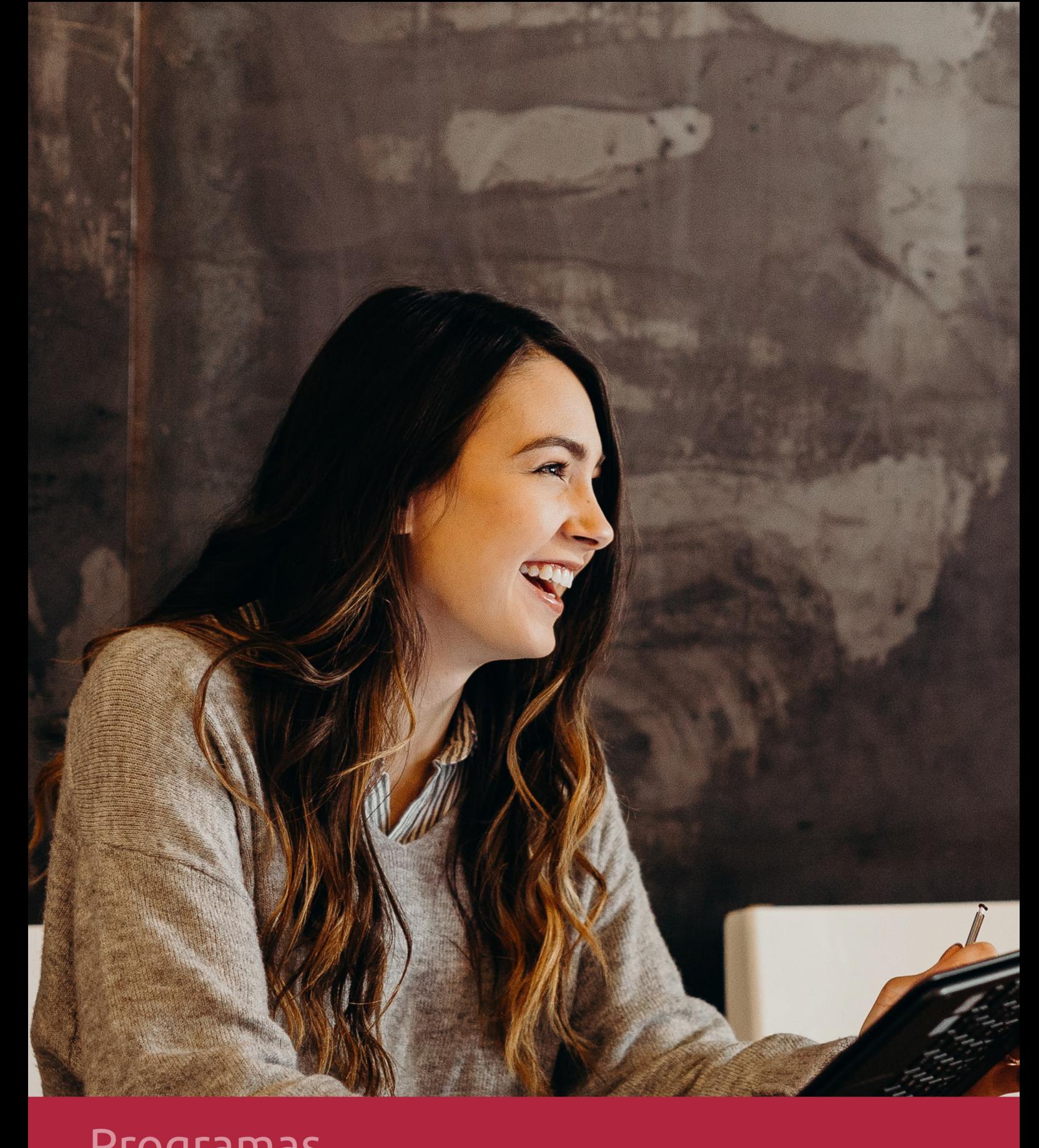

## **RAZONES POR LAS QUE ELEGIR EUROINNOVA**

## 1. Nuestra Experiencia

- √ Más de 18 años de experiencia.
- √ Más de 300.000 alumnos ya se han formado en nuestras aulas virtuales
- $\checkmark$  Alumnos de los 5 continentes.
- $\checkmark$  25% de alumnos internacionales.
- $\checkmark$  97% de satisfacción
- $\checkmark$  100% lo recomiendan.
- $\checkmark$  Más de la mitad ha vuelto a estudiar en Euroinnova.

## 2. Nuestro Equipo

En la actualidad, Euroinnova cuenta con un equipo humano formado por más 400 profesionales. Nuestro personal se encuentra sólidamente enmarcado en una estructura que facilita la mayor calidad en la atención al alumnado.

## 3. Nuestra Metodología

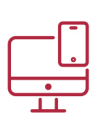

### **100% ONLINE**

Estudia cuando y desde donde quieras. Accede al campus virtual desde cualquier dispositivo.

**EQUIPO DOCENTE** 

Euroinnova cuenta con un equipo de

experiencia de alta calidad educativa.

profesionales que harán de tu estudio una

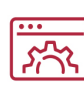

### **APRENDIZAJE**

Pretendemos que los nuevos conocimientos se incorporen de forma sustantiva en la estructura cognitiva

## NO ESTARÁS SOLO

Acompañamiento por parte del equipo de tutorización durante toda tu experiencia como estudiante

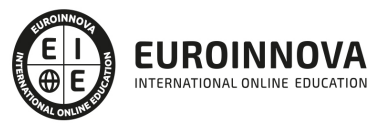

## 4. Calidad Aenor

- ✔ Somos Agencia de Colaboración Nº99000000169 autorizada por el Ministerio de Empleo y Seguridad Social.
- ✔ Se llevan a cabo auditorías externas anuales que garantizan la máxima calidad AENOR.
- √ Nuestros procesos de enseñanza están certificados por AENOR por la ISO 9001

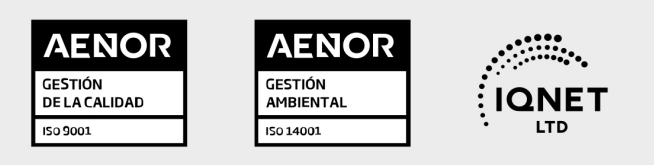

## 5. Confianza

Contamos con el sello de Confianza Online y colaboramos con la Universidades más prestigiosas, Administraciones Públicas y Empresas Software a nivel Nacional e Internacional.

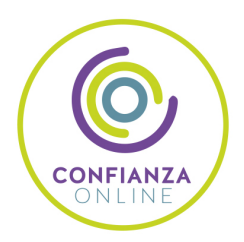

## 6. Somos distribuidores de formación

Como parte de su infraestructura y como muestra de su constante expansión Euroinnova incluye dentro de su organización una editorial y una imprenta digital industrial.

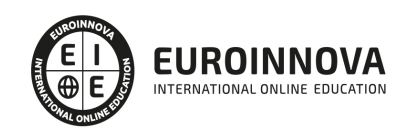

Financia tu cursos o máster 100 % sin intereses y disfruta de las becas disponibles. ¡Contacta con nuestro equipo experto para saber cuál se adapta más a tu perfil!

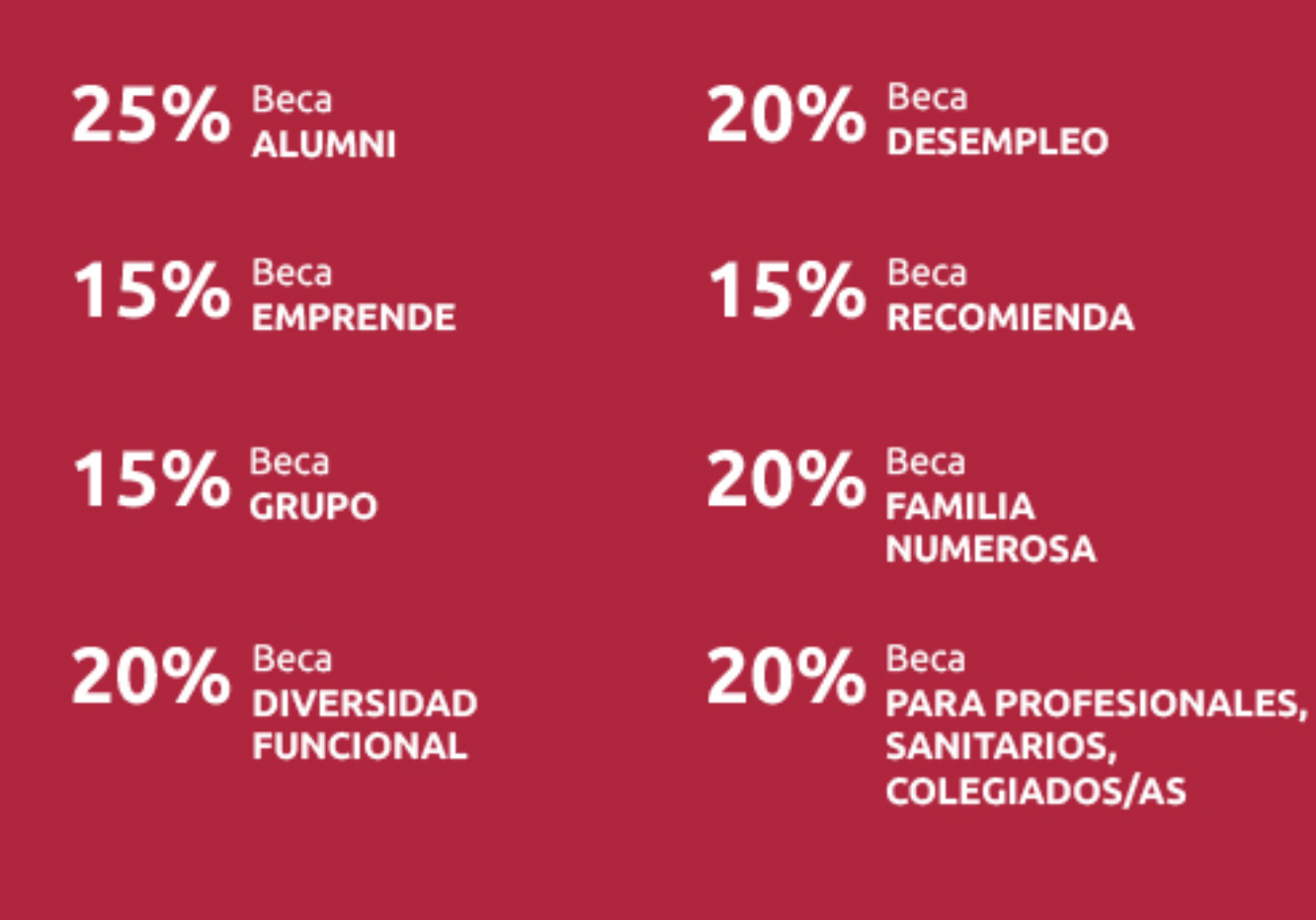

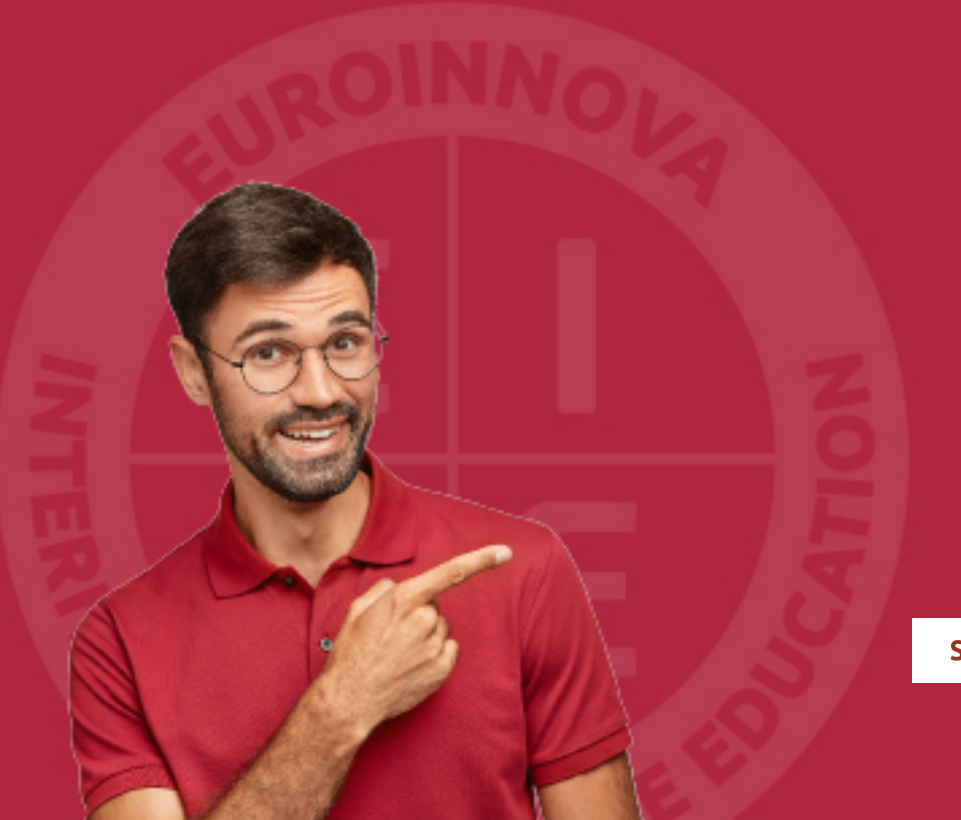

Solicitar información

## MÉTODOS DE PAGO

Con la Garantía de:

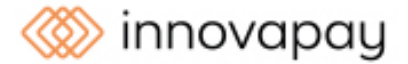

Fracciona el pago de tu curso en cómodos plazos y sin interéres de forma segura.

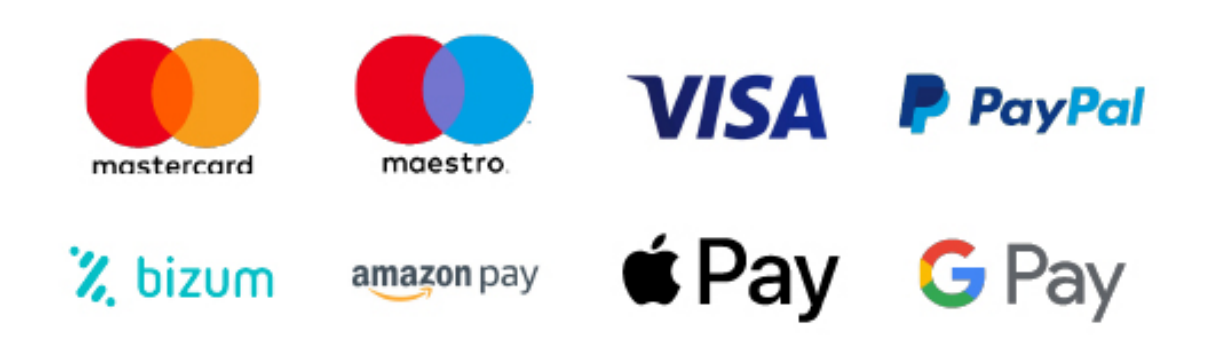

Nos adaptamos a todos los métodos de pago internacionales:

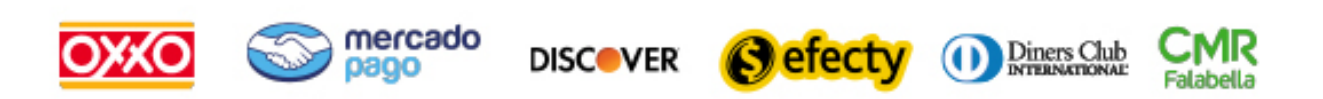

y muchos mas...

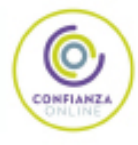

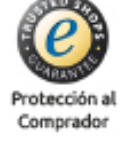

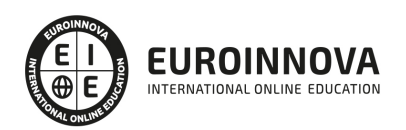

### Configuración de Windows 7 y Linux

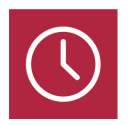

DURACIÓN 50 horas

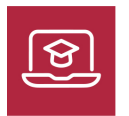

MODALIDAD **ONLINE** 

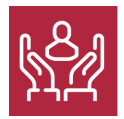

ACOMPAÑAMIENTO PERSONALIZADO

### Titulación

El siguiente curso online de Configuración de Windows 7 y Linux le prepara para aprender a configurar dos de los sistemas operativos más utilizados en la sociedad como son Windows 7 y Linux.

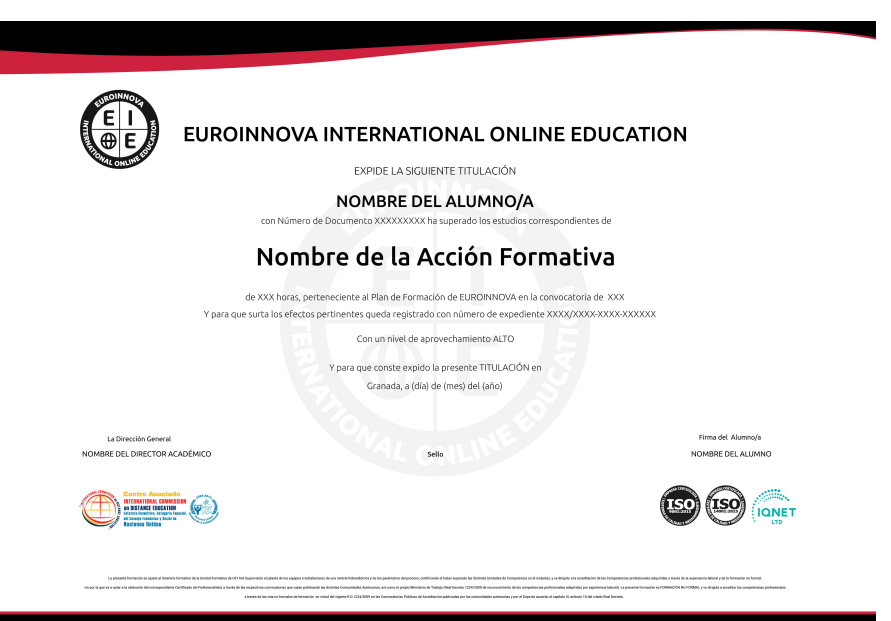

### Descripción

Este Curso Online de Configuración de Windows 7 y Linux ofrece una formación básica para la configuración de los sistemas Operativos. Linux es un sistema operativo de libre distribución y código abierto, para obtener el máximo rendimiento a través de sus utilidades. Wndows 7 es un sistema

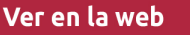

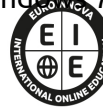

**EUROINNOVA** INTERNATIONAL ONLINE EDUCATION operativo de la familia Microsoft.

### **Objetivos**

- Aprender sobre la configuración de Linux, conociendo los medios de almacenamiento y archivos de dispositivos, el inicio, apagado y liberación de memoria y la administración avanzada de usuarios.
- Configurar Windows 7 conociendo todas las opciones de configuración.

### Para qué te prepara

Profesionales de los sectores relacionados con el mundo de la informática, Windows 7 y de Linux.

### A quién va dirigido

El siguiente curso online de Configuración de Windows 7 y Linux le prepara para aprender a configurar dos de los sistemas operativos más utilizados en la sociedad como son Windows 7 y Linux.

### Salidas laborales

Informática, Administración, Secretariado

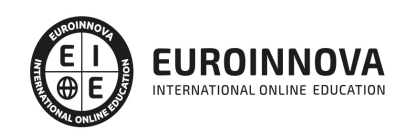

## TEMARIO

## MÓDULO 1. CONFIGURACIÓN DE WINDOSW 7 Y LINUX

### UNIDAD DIDÁCTICA 1. MEDIOS DE ALMACENAMIENTO Y ARCHIVOS DE DISPOSITIVOS EN LINUX

- 1. Medios de almacenamiento
- 2. Tareas básicas en la administración de discos
- 3. Tipos de dispositivos
- 4. Discos Rígidos
- 5. CD-ROM
- 6. Memoria USB
- 7. Cintas
- 8. Dar formato
- 9. Introducción a los Archivos de dispositivos
- 10. MAKEDEV
- 11. El comando mknod
- 12. Listado de dispositivos

### UNIDAD DIDÁCTICA 2. INICIO, APAGADO Y LIBERACIÓN DE MEMORIA EN LINUX

- 1. Introducción al inicio y finalización del sistema
- 2. El proceso de inicio en detalle
- 3. Shutdown
- 4. Reinicio (Rebooting)
- 5. Modo usuario individual (single user mode)
- 6. init
- 7. El archivo inittab, iniciando Getty
- 8. La ejecución y sus niveles
- 9. Parámetros especiales en inittab
- 10. Iniciando el sistema en modo de usuario individual
- 11. Acceso mediante terminales
- 12. Acceso mediante la red
- 13. El proceso de Logon
- 14. Controlando los accesos
- 15. Consola o Intérprete de comandos
- 16. La memoria virtual
- 17. Memoria SWAP
- 18. La Cache

### UNIDAD DIDÁCTICA 3. ADMINISTRACIÓN AVANZADA DE USUARIOS EN LINUX

- 1. ¿Qué es una cuenta de usuario?
- 2. Creación de una cuenta de usuario
- 3. Modificar usuarios
- 4. Borrado de usuarios
- 5. Desactivación y activación de usuario

Ver en la web

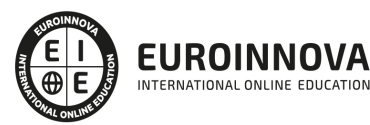

### UNIDAD DIDÁCTICA 4. CONFIGURACIÓN DE WINDOWS 7

- 1. Introducción
- 2. Ayuda y soporte técnico
- 3. Usuarios
- 4. Escritorio
- 5. La barra de tareas y el menú Inicio
- 6. Sistema y seguridad

### UNIDAD DIDÁCTICA 5. OTRAS OPCIONES DE CONFIGURACIÓN EN WINDOWS 7

- 1. Centro de movilidad
- 2. Dispositivos e impresoras
- 3. Reproducción automática
- 4. Programas y características
- 5. Fecha y hora
- 6. Configuración regional y de idioma
- 7. Centro de accesibilidad
- 8. Reconocimiento de voz

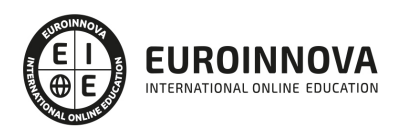

### ¿Te ha parecido interesante esta información?

Si aún tienes dudas, nuestro equipo de asesoramiento académico estará encantado de resolverlas.

Pregúntanos sobre nuestro método de formación, nuestros profesores, las becas o incluso simplemente conócenos.

### Solicita información sin compromiso

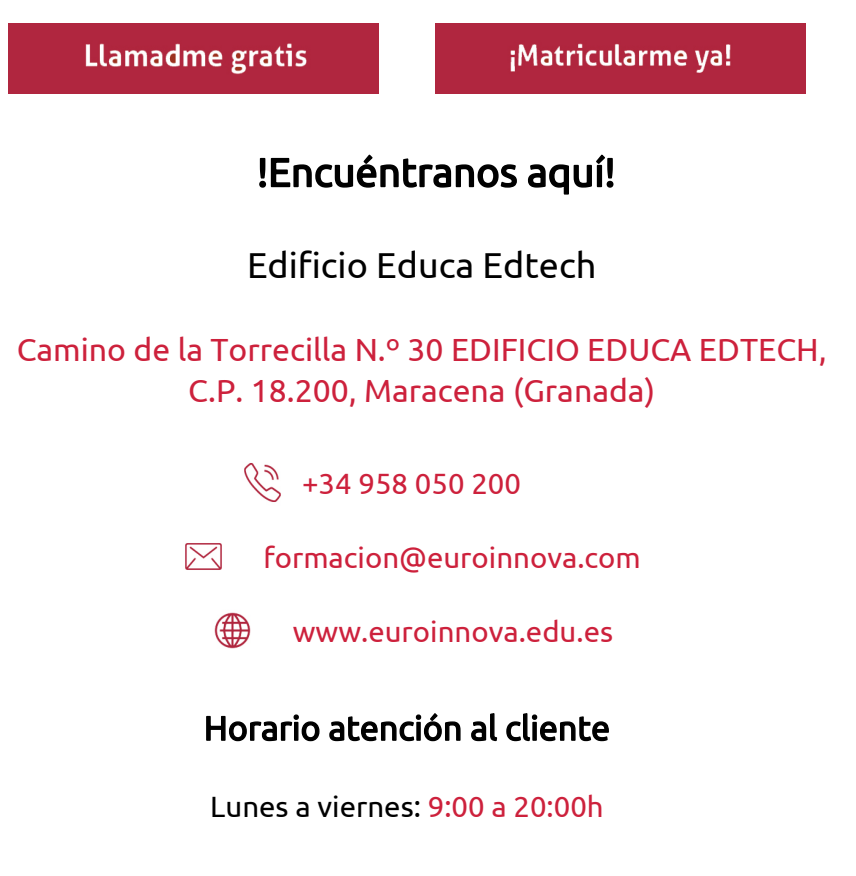

¡Síguenos para estar al tanto de todas nuestras novedades!

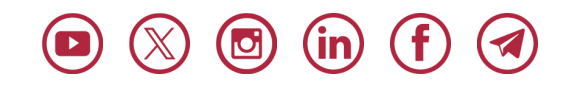

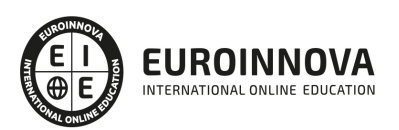

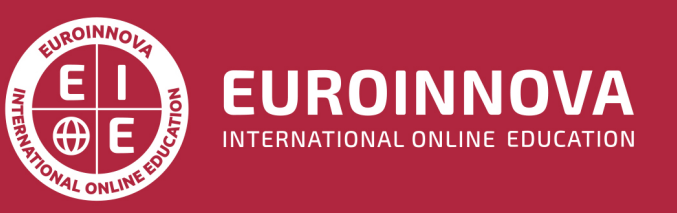

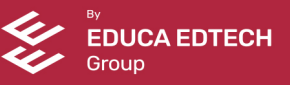